# УДК 621.396

# **Метод расчета комплексных цифровых полосовых фильтров с параллельной структурой**

Ю.А. Гребенко, Сое Минн Тху

### **Сведения об авторах**

**Гребенко Юрий Александрович** — доктор технических наук, зав. кафедрой формирования и обработки радиосигналов НИУ «МЭИ», e-mail: grebenkoya@mpei.ru

**Сое Минн Тху** — аспирант кафедры формирования и обработки радиосигналов НИУ «МЭИ»

Предложен способ расчета комплексного цифрового полосового фильтра с параллельной структурой по значениям нулей и полюсов нормированного НЧ-прототипа. Параллельная структурная схема удобна при реализации комплексных цифровых полосовых фильтров на базе программируемых логических интегральных схем. Передаточная функция НЧ-прототипа может быть представлена в виде суммы дробно-рациональных функций первого порядка с комплексными коэффициентами, тогда, используя метод обобщенного билинейного преобразования, можно вычислить передаточную функцию ФНЧ в виде суммы передаточных функций цифровых звеньев первого порядка с комплексными коэффициентами. Каждое слагаемое реализовано в виде предлагаемой обобщенной канонической структурной схемы, которые затем соединяются параллельно с помощью сумматора. При преобразовании структурной схемы ФНЧ в структурную схему полосового фильтра блоки задержек в цифровых звеньях следует заменить на комплексные задержки, сохранив структурную схему цифрового звена. Приведен пример расчета комплексного цифрового фильтра с параллельной структурной схемой с использованием нормированного НЧ-прототипа Чебышева второго рода (инверсный). Полученные структурные схемы фильтра нижних частот и полосового комплексного фильтра промоделированы в среде схемотехнического моделирования Micro-Cap. Результаты моделирования подтвердили работоспособность предлагаемого способа расчета комплексного цифрового полосового фильтра. Использование комплексных задержек позволяет осуществлять перестройку центральной частоты комплексного полосового фильтра высокого порядка путем синхронного изменения двух совпадающих коэффициентов во всех комплексных задержках. Такая возможность подтверждена соответствующими результатами схемотехнического моделирования. Предложенный способ расчета позволяет использовать НЧ-прототипы различного порядка и вида, в том числе и содержащие нули.

Ключевые слова: комплексный цифровой полосовой фильтр, нули и полюсы нормированного НЧ-прототипа, комплексная задержка.

# **A method for calculating complex digital bandpass filters with a parallel structure**

## Yu.A. Grebenko, Soe Minn Thu

#### **Information about authors**

**Grebenko Yuriy A.** — Dr.Sci. (Techn.), head of formation and processing of radio signals dept., MPEI, e-mail: grebenkoya@mpei.ru **Soe Minn Thu** — Ph.D.-student of formation and processing of radio signals dept., MPEI

A method for calculating a complex digital bandpass filter with a parallel structure from the values of zeroes and poles of the normalized LFprototype is proposed. The use of a parallel structure is convenient in implementing complex bandpass filters based on field-programmable gate arrays. The LF-prototype's transfer function can be represented as the sum of first-order fractional rational functions with complex coefficients. Then, the LPF transfer function can be calculated as the sum of the transfer functions of digital first-order sections with complex coefficients using the method of generalized bilinear transformation. Each term is realized in the form of the proposed generalized canonical structural diagram, after which the obtained structural units are connected in parallel by means of an adder. To convert the LPF structural diagram into the bandpass filter structural diagram, the delay units in the digital sections should be replaced by complex delays, while retaining the digital section's structural diagram. An example of calculating a complex digital filter with a parallel structure using the normalized Chebyshev Type II (inverted) LF-prototype is given. The obtained structures of low-pass and complex bandpass filters are simulated in the Micro-Cap circuit simulation environment. The simulation results have confirmed the validity of the proposed method for calculating a complex digital bandpass filter. By using complex delays it is possible to readjust the complex high-order bandpass filter's center frequency by simultaneously changing two coinciding coefficients in all complex delays. This possibility is confirmed by the relevant results of circuit simulation. The proposed calculation method makes it possible to use LF-prototypes of different orders and kinds, including those containing zeroes.

Key words: complex digital bandpass filter, zeroes and poles of the normalized LF-prototype, complex delay.

#### **Введение**

Цифровые фильтры широко используются в цифровой обработке сигнала. Методы их расчета и реализации весьма разнообразны. Наибольшее распространение получила последовательная структурная схема, состоящая из цифровых звеньев второго и четвертого порядков.

При реализации цифровых фильтров на базе ПЛИС возможно проведение параллельных вычислений, поэтому востребованными могут оказаться цифровые фильтры с параллельной структурной схемой.

В статье предложен и изучен способ расчета комплексных цифровых полосовых фильтров с параллельной структурой по координатам нулей и полюсов НЧ-прототипа. При таком подходе сначала реализуется параллельная структурная схема ФНЧ, состоящая из звеньев первого порядка с комплексными коэффициентами. В этом случае все звенья будут иметь одинаковую структурную схему, отличаясь только значениями коэффициентов. Затем структурная схема ФНЧ преобразуется в схему комплексного полосового фильтра путем введения в схему комплексной задержки и дополнительных сумматоров.

## **Расчет комплексных цифровых полосовых фильтров по значениям координат нулей и полюсов НЧ-прототипа**

Если передаточная функция НЧ-прототипа задана в виде набора координат нулей и полюсов, то ее можно представить в следующем виде [1]:

$$
T(s) = T_0 \frac{(s - n_1)(s - n_2)...(s - n_i)...(s - n_M)}{(s - p_1)(s - p_2)...(s - p_i)...(s - p_N)},
$$

где *n<sub>i</sub>, p<sub>i</sub>* — координаты нулей и полюсов НЧ-прототипа.

В большинстве известных НЧ-прототипов *M* < *N*, т. е. *T*(*s*) — правильная дробь. Функцию *T*(*s*) можно представить в виде суммы дробей первого порядка [4]

$$
T(s) = T_0 \left[ \frac{A_1}{(s-p_1)} + \frac{A_2}{(s-p_2)} + \dots + \frac{A_i}{(s-p_i)} + \dots + \frac{A_N}{(s-p_N)} \right],
$$

где

$$
A_{1} = \left[ \frac{\left[ (p_{1} - n_{1})(p_{1} - n_{2})(p_{1} - n_{3})... (p_{1} - n_{M}) \right]}{\left[ (p_{1} - p_{2})(p_{1} - p_{3})... (p_{1} - p_{i})... (p_{1} - p_{N}) \right]} \right];
$$
  
\n
$$
A_{2} = \left[ \frac{\left[ (p_{2} - n_{1})(p_{2} - n_{2})(p_{2} - n_{3})... (p_{2} - n_{M}) \right]}{\left[ (p_{2} - p_{1})(p_{2} - p_{3})... (p_{2} - p_{i})... (p_{2} - p_{N}) \right]} \right];
$$
  
\n
$$
A_{i} = \left[ \frac{\left[ (p_{i} - n_{1})(p_{i} - n_{2})(p_{i} - n_{3})... (p_{i} - n_{M}) \right]}{\left[ (p_{i} - p_{1})(p_{i} - p_{2})... (p_{i} - p_{i-1})(p_{i} - p_{i+1})... (p_{i} - p_{N}) \right]} \right];
$$
  
\n
$$
A_{N} = \left[ \frac{\left[ (p_{N} - n_{1})(p_{N} - n_{2})(p_{N} - n_{3})... (p_{N} - n_{M}) \right]}{\left[ (p_{N} - p_{1})(p_{N} - p_{3})... (p_{N} - p_{i})... (p_{N} - p_{N-1}) \right]} \right].
$$

Координаты нулей и полюсов, а также коэффициенты *А<sup>i</sup>* в большинстве случаев имеют комплексные значения.

В такой ситуации, используя метод обобщенного билинейного преобразования, можно найти передаточную функцию ФНЧ в виде суммы передаточных функций первого порядка с комплексными коэффициентами. В нашем случае передаточная функция одного слагаемого НЧ-прототипа звена первого порядка имеет следующий вид:

$$
K_i(s) = T_0 A_i / (s - p_i), \text{ rate } p_i = p_{i1} + j p_{i2}.
$$

После замены переменной *s* = γ(1 – *z*–1)/(1 + *z*–1), где  $\gamma = \text{ctg}(\pi w_{\text{H}})$ , получим

$$
K_i(z) = \frac{T_0 A_i}{\gamma \left(\frac{1-z^{-1}}{1+z^{-1}}\right) - p_i} = \underline{a_i} \frac{1+z^{-1}}{1-\underline{b_i}z^{-1}},
$$

где

$$
\underline{a}_i = \frac{T_0 A_i}{(\gamma - p_i)}; \ \ \underline{b}_i = \frac{(\gamma + p_i)}{(\gamma - p_i)}.
$$

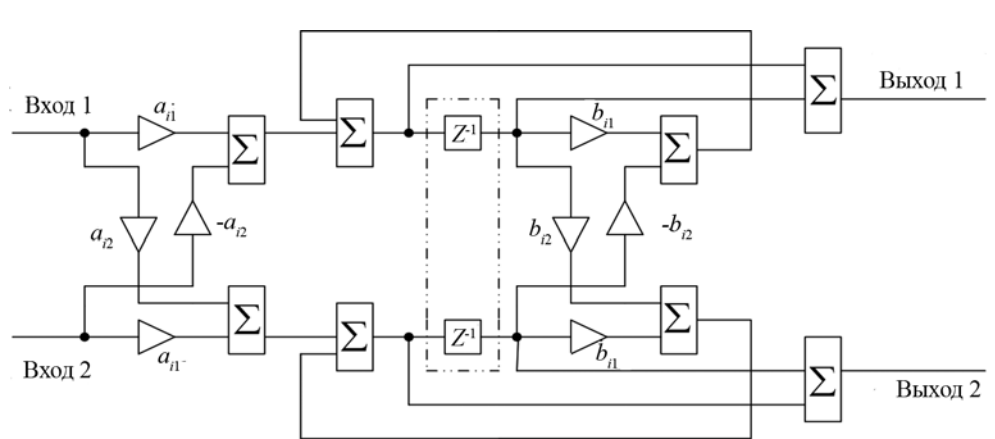

Рис. 1. Структурная схема звена ФНЧ с передаточной функцией  $K_i(z)$ 

Обозначим  $\underline{a}_i = a_{i1} + ja_{i2}, \underline{b}_i = b_{i1} + jb_{i2}$ , тогда полученной передаточной функции можно поставить в соответствие структурную схему, приведенную на рис. 1.

Структурную схему звена комплексного цифрового полосового фильтра можно получить из структурной схемы звена ФНЧ (см. рис. 1). Для этого в структурной схеме ФНЧ следует блок задержек заменить на комплексную задержку [2], что соответствует замене в передаточной функции звена переменной *z*–1 на  $e^{j\phi_0} z^{-1}$ , где φ<sub>0</sub> — центральная частота цифрового полосового фильтра (рис. 2).

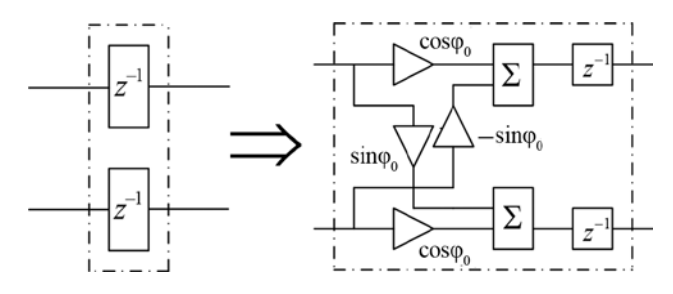

Рис. 2. Замена блока задержек на комплексную задержку

 Структурная схема звена комплексного полосового фильтра показана на рис. 3.

Рассмотрим пример расчета комплексного цифрового полосового фильтра с использованием НЧпрототипа Чебышева (инверсного) пятого порядка. НЧ-прототип Чебышева (инверсный) пятого порядка описывается следующим набором нулей и полюсов  $[3]$ :  $n_1 = j1,434186$ ;  $n_2 = -j1,434186$ ;  $n_3 = j2,320561$ ; *n*<sub>4</sub> = -*j*2,320561; *p*<sub>1</sub> = -1,470208; *p*<sub>2</sub> = -0,848743 + *j*0,906663; *p*3 = –0,848743 – *j*0,906663; *p*<sup>4</sup> = –0,221526 + *j*1,002436; *p*5 = –0,221526 – *j*1,002436.

*Исходные данные.*

1. НЧ-прототип Чебышева (инверсный) пятого порядка:

$$
T(s) = \frac{(10,275496)}{\left[s - (-1,470208)\right]} + \frac{(-3,933472 - j3,682188)}{\left[s - (-0,848743 + j0,906663)\right]} + \frac{(-3,933472 + j3,682188)}{\left(-3,933472 + j3,682188\right)}
$$

$$
+\frac{\left(-3,933472+j3,682188\right)}{\left[s-(-0,848743-j0,906663)\right]} + \\+\frac{\left[-0,704276+j1,082205\right)}{\left[s-(-0,221526+j1,002436)\right]} + \\+\frac{\left[-0,704276-j1,082205\right)}{\left[s-(-0,221526+j1,002436)\right]}.
$$

2. Параметры комплексного цифрового полосового  $\phi$ ильтра:  $T_0 = 1$ , нормированная центральная частота  $W_0 = 0.25$ , нормированная полоса  $\Delta W = 0.2$ .

*Методика расчета.*

1. Определяем параметры ФНЧ:  $T_0 = 1$ ;  $w_{\text{II}} = \Delta W/2 =$  $= 0.1.$ 

В такой ситуации, используя метод обобщенного билинейного преобразования, можно рассчитать ФНЧ с параллельной структурой. Сделаем замену переменных следующего вида:

$$
s = \gamma(1 - z^{-1})/(1 + z^{-1}),
$$

где  $\gamma = \text{ctg}(\pi w_{\text{H}}) = 3.077683$ . Тогда  $s = (3.077683 - 1)$  $-3,077683 z^{-1}$  $/(1 + z^{-1})$ .

Выполнив замену переменных в слагаемых НЧпрототипа, получим сумму передаточных функций первого порядка с комплексными коэффициентами, определяющую передаточную функцию ФНЧ:

$$
T(z) = \frac{2,259398 (1 + z^{-1})}{1 - 0,353455z^{-1}} + + \frac{(-0,745495 - j1,109941)(1 + z^{-1})}{1 + (-0,488318 - j0,343672)z^{-1}} + + \frac{(-0,745495 + j1,109941)(1 + z^{-1})}{1 + (-0,488318 + j0,343672)z^{-1}} + + \frac{(-0,286669 + j0,240918)(1 + z^{-1})}{1 + (-0,708025 - j0,518969)z^{-1}} + + \frac{(-0,286669 - j0.240918)(1 + z^{-1})}{1 + (-0,708025 + j0,518969)z^{-1}}.
$$

Этой передаточной функции можно поставить в соответствие структурную схему, показанную на рис.4.

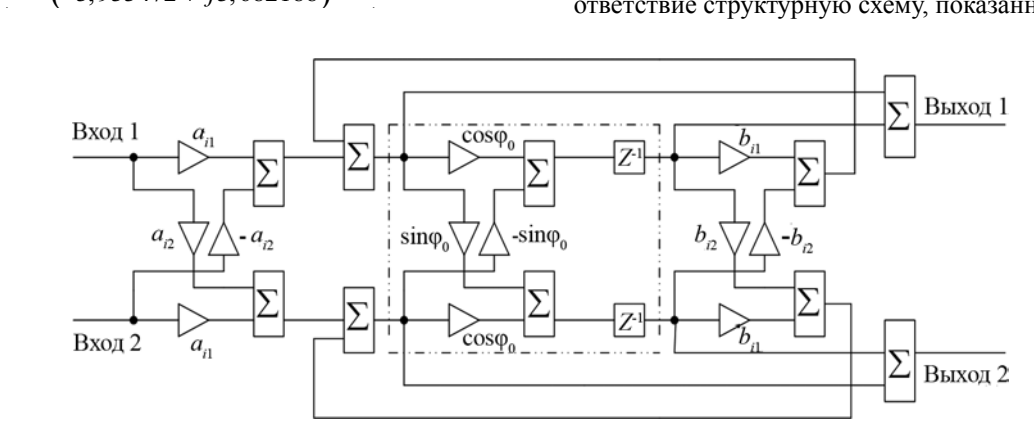

Рис. 3. Структурная схема звена комплексного полосового фильтра

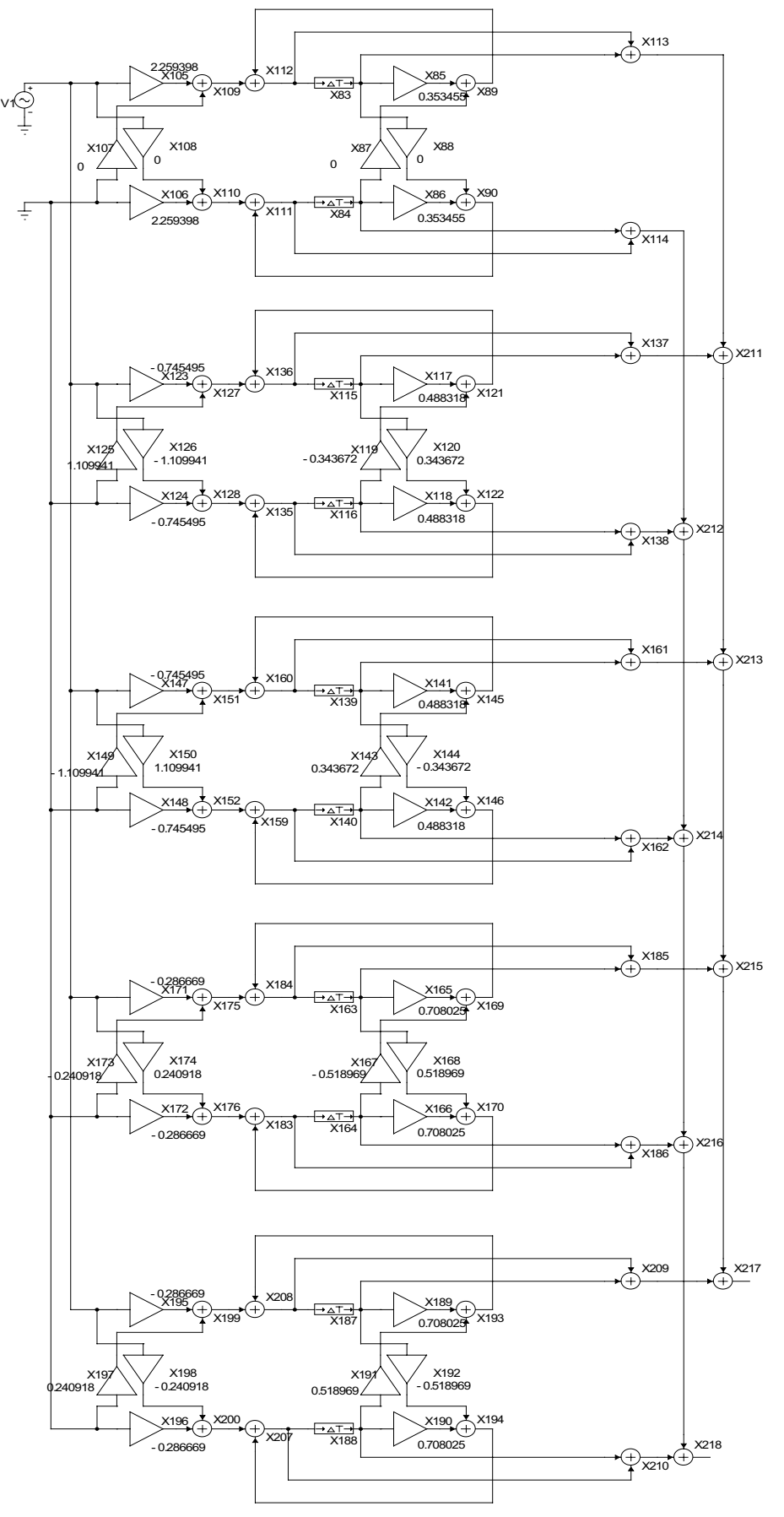

Рис. 4. Структурная схема ФНЧ

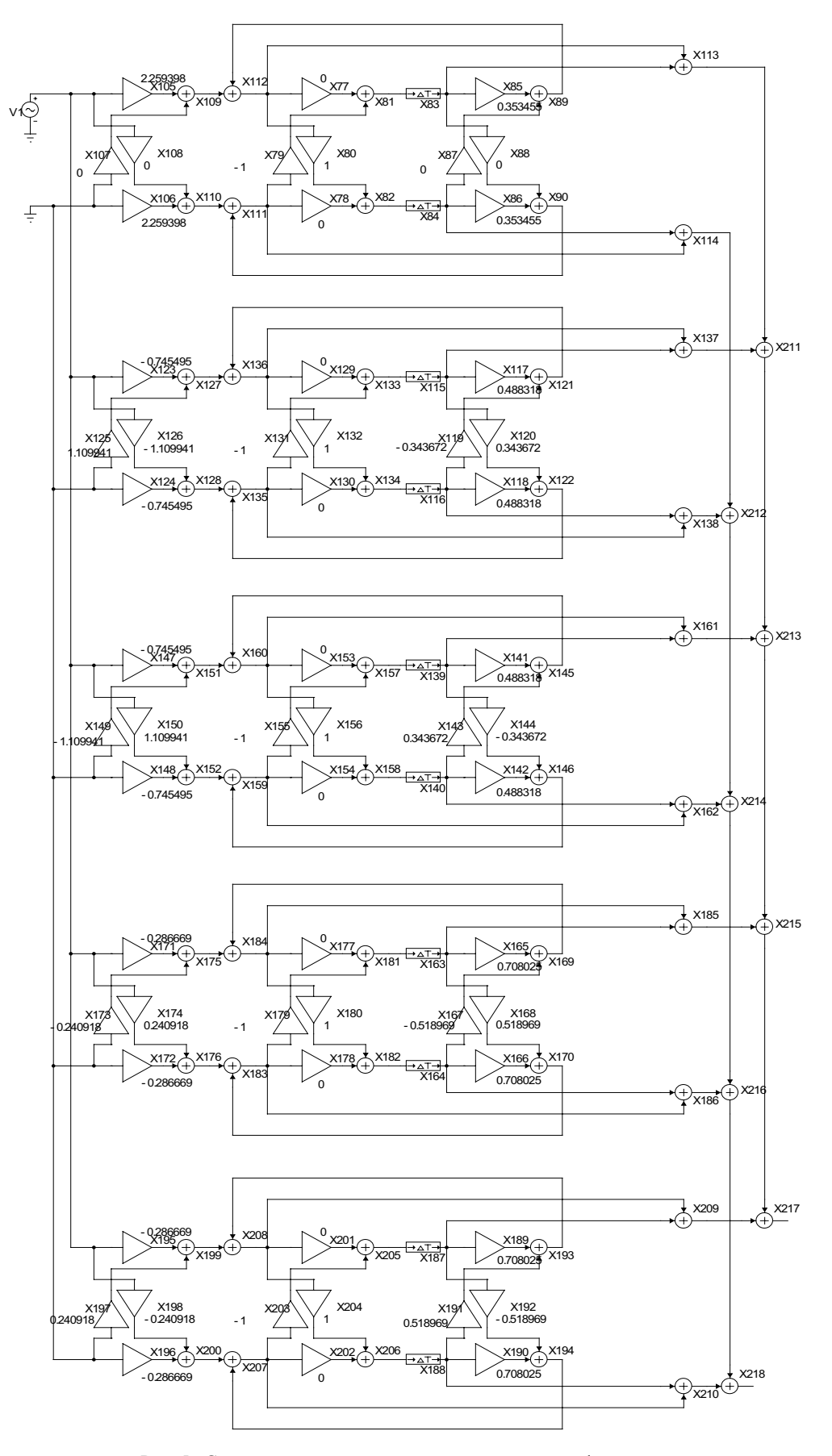

Рис. 5. Структурная схема комплексного полосового фильтра

В результате моделирования в среде Micro-Cap 7 была получена АЧХ ФНЧ, приведенная на рис.6.

Чтобы получить структурную схему комплексного цифрового полосового фильтра, необходимо в структурную схему ФНЧ поставить комплексные задержки. Пусть частотная характеристика смещается вправо на четверть частоты дискретизации. Тогда  $W_{0} = 0.25, \phi_{0} = 0.25$  $2\pi W_{0} = \pi/2$ ; e<sup> $j\phi_{0} = j$ . Модель полосового комплексного</sup> цифрового фильтра, созданная в среде MicroCap-7, показана на рис. 5.

В результате моделирования при частоте дискретизации  $f_{\rm a}$  = 1 к $\Gamma$ ц была получена АЧХ, приведенная на рис. 7.

Анализ рис. 7 показывает, что форма АЧХ сохранилась, а центральная частота равна четверти частоты дискретизации. Изменяя параметры комплексной задержки  $\cos\varphi_{0}$  и  $\sin\varphi_{0}$ , можно перестраивать центральную частоту полосового фильтра без изменения формы АЧХ. Результаты моделирования при различных значениях  $W_0$  показаны на рис. 8, из которого следует, что при используемом способе перестройки центральной частоты форма АЧХ практически не изменяется.

### **Заключение**

Предложен и изучен способ расчета комплексных цифровых полосовых фильтров с параллельной структурной схемой по координатам нулей и полюсов НЧпрототипа. При таком подходе можно реализовать параллельную структурную схему ФНЧ, состоящую из звеньев первого порядка с комплексными коэффициентами. Звенья могут быть преобразованы на основе метода комплексной задержки, что позволит получить комплексный полосовой фильтр. Использование комплексной задержки позволяет осуществлять перестройку центральной частоты без изменения формы АЧХ.

#### **Литература**

1. **Гребенко Ю.А.** Методы цифровой обработки сигналов в радиоприемных устройствах. М.: Издательский дом МЭИ, 2006.

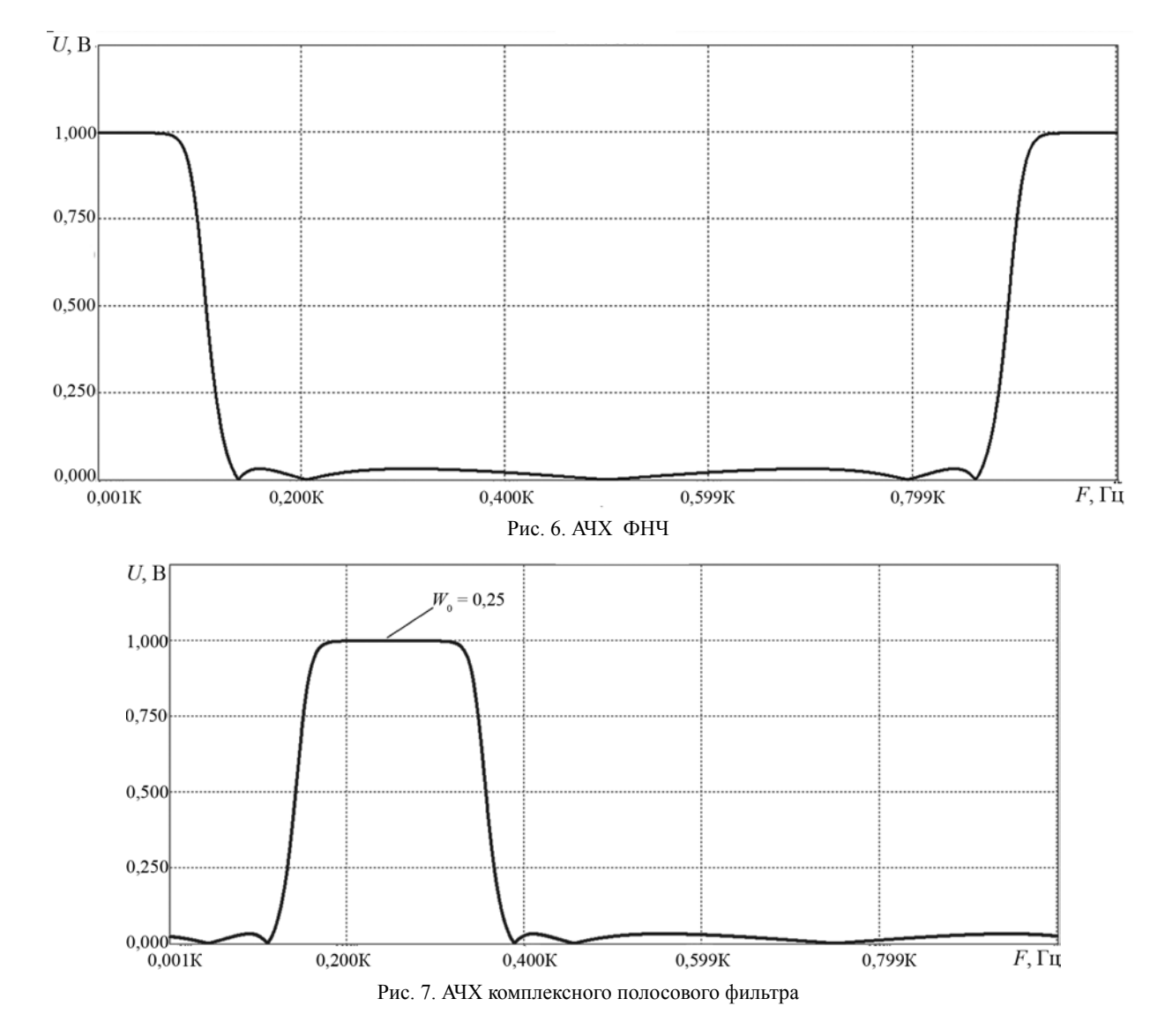

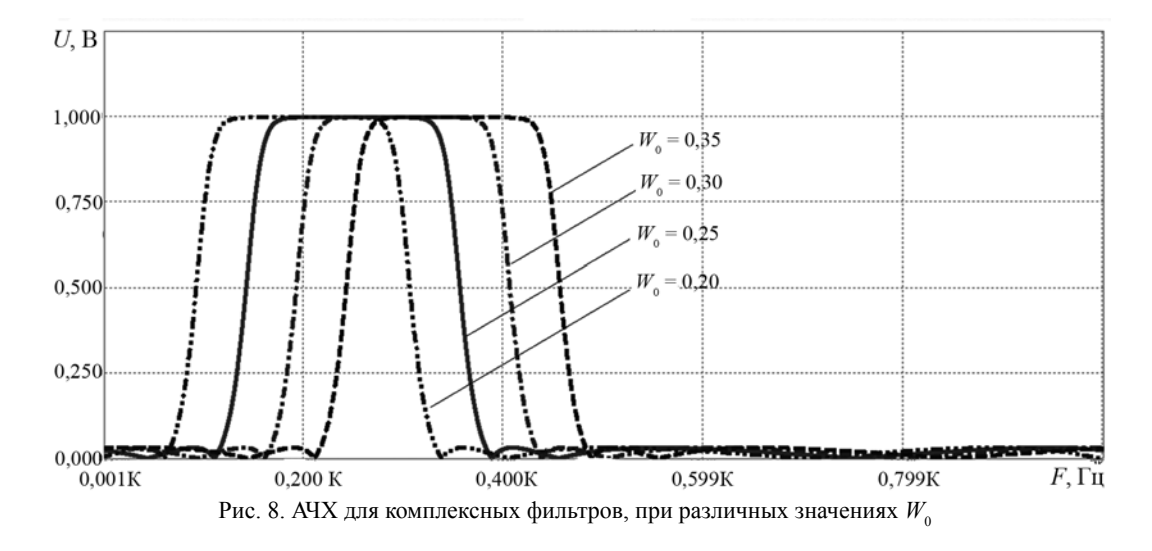

2. **Гребенко Ю.А, Акар Мьо.** Проектирование цифровых комплексных фильтров методом комплексной задержки // Вестник МЭИ. 2009. № 1. С. 70—72.

3. **Ланнэ А.А.** Расчет и проектирование линейных аналоговых ARC-устройств: пособие по курсовому и дипломному проектированию // ВАС. 1980. С. 58—69.

4. **Гарднер М.Ф, Бэрнс Дж.Л.** Переходные процессы в линейных системах с сосредоточенными постоянными. М.: Физматлит, 1961.

*Статья поступила в редакцию 11.07.2016*